# NETcellent's Sales Order Export

For

ELLIOTT VERSION 7.3x

**From** 

NETcellent System, Inc.

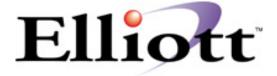

3096 Temple Ave Pomona, CA 91766 Tel: 909.622.5009 Fax: 909.622.5119

E-mail: <a href="mailto:sales@nsi.usa.com">sales@nsi.usa.com</a>
Website: <a href="mailto:www.netcellent.com">www.netcellent.com</a>

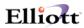

## **Contents**

| Section                                                            | Page |
|--------------------------------------------------------------------|------|
| Introduction                                                       | 3    |
| Setup Export Interface                                             |      |
| Setup Marking EDI Orders                                           |      |
| Setup EDI Invoice Posting                                          |      |
| Processing Sales Order Export                                      |      |
| Run Sales Order Export                                             |      |
| Run Invoice Export                                                 |      |
| Run Invoice History Export                                         |      |
| Run Shipped Data Export                                            |      |
| Run Shipped History Data Export                                    | 17   |
| ASCII File Layouts                                                 |      |
| Order Export Header Information (PARAMNT.IN)                       | 20   |
| Order Export Detail Product Loop (PARAMNT.IN)                      | 21   |
| File Mapping Order Export                                          |      |
| Order Export Header Information                                    |      |
| Order Export Line Item Information                                 | 23   |
| Invoice & Invoice History Export Header Information (PARAMNT.OUT)  | 24   |
| Invoice & Invoice History Export Detail Product Loop (PARAMNT.OUT) | 26   |
| File Mapping Invoice & Invoice History Export                      | 27   |
| Invoice & Invoice History Export Header Information                | 27   |
| Invoice & Invoice History Export Line Item Information             | 28   |
| File Mapping For All Export Processes                              | 29   |
| ASCII Code                                                         | 29   |
| File Properties                                                    | 29   |
| File layout for the header record:                                 | 29   |
| File layout for the line item record:                              | 32   |
| File layout for the note record (header and line item):            | 34   |
| File layout for the box ship record (for 856 ASN):                 | 35   |
| File layout for the shipping record (for 856 ASN):                 | 36   |

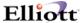

#### Introduction

The export module is designed to export COP Sales Orders, Invoices, Invoice history and shipping data to a user defined formatted ASCII file. The application can be used for EDI or any other applications that you may think of. Currently, the Export module will only work with Bergen Computers' Simple EDI for transmitting EDI 810 (Invoices) and 856 (ASN) transaction sets.

#### Setup Export Interface

To setup the import interface, you will need to go to

- 1. The Elliott Main Menu
- 2. Util\_Setup
- 3. Global Setup
- 4. Vertical
- 5. Sales Order Export Interface

You should be able to see a screen similar to figure 1. Please be aware that the Sales Export function requires a separate license and you will not be able to access this function if you are not licensed for it.

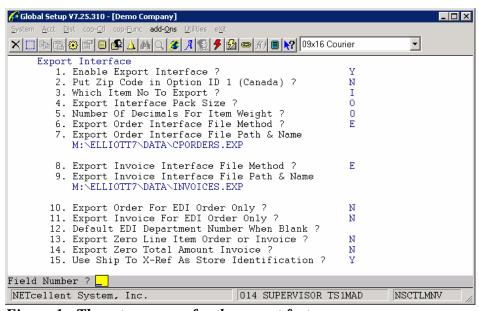

Figure 1 - The setup screen for the export feature.

#### 1. Enable Export Interface?

This flag must be set to "Y" to use the export function.

#### 2. Put Zip Code in Option ID 1 (Canada)?

This only applies for Canadian customers using Bergen or Paramount.

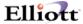

#### 3. Which Item No To Export?

This only applies for Canadian customers using Paramount's shipping verification system. This flag allows you to choose which number you want the bar code to print for on the box to be shipped. Choose "I" to print a bar code for the item number, "U" for the UPC code or "A" for the alternate item number.

#### 4. Export Interface Pack Size?

This only applies to Paramount.

#### 5. Number Of Decimals For Item Weight?

This only applies to Paramount.

#### 6. Export Order Interface File Method?

This flag determines what data will be exported to the text file when exporting orders. If you do not export orders, set this flag to "N" for none. Set this to "D" to use the defaults for Bergen's EDI. If you want to specify which fields you want exported choose "E" for Elliott Export. An additional window will display as shown in figure 2. This flag specifies how your text file's numeric field will be formatted. If you select "T" for text, the number "12.5" will be stored as "12.5", "+12.50" or "00012.50+". The text format is very liberal. Almost any human readable format can be used in the designated area for the numeric field. If you select "C" for Cobol, the number "12.5" may be stored as "0001250+" where the leading zeroes are required and the decimal point is implied. Depending on whether the field is signed or not, the sign will be required as the trailing digit. If you select the wrong format, your data will be exported incorrectly. Please verify with your developer which numeric data type should be used. If you are using Bergen's Simple EDI, please set this field to "T" for text format.

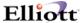

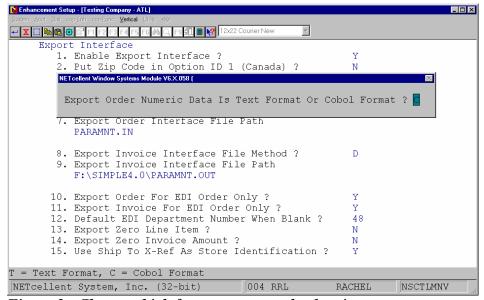

Figure 2 - Choose which format to export the data in.

Once you select the data type, another additional window will display which allows you to pick the fields to export. Figure 3 shows the order header data to export. If the field should be exported, an "E" for Export should be entered. If you do not want a field to be exported, enter a "B" for blank. Another window will then display allowing you to choose which line item data to export.

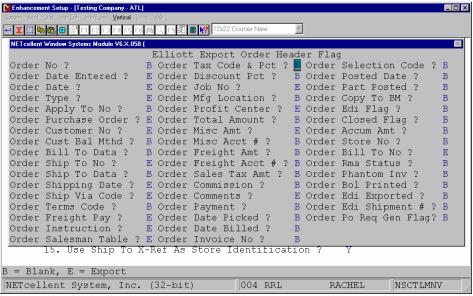

Figure 3 - Choose which fields are to be export by entering "B" or "E".

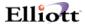

#### 7. Export Order Interface File Path & Name

Any valid path and file may be specified. The default, if #6 is set to "D", is PARAMNT.IN. The default, if #6 is "E", is CPORDERS.IMP. A path should also be specified. If no path is given, the file should reside in the Elliott root directory. In most cases this will be \Elliott7.

#### 8. Export Invoice Interface File Method?

This flag determines what data will be exported to the text file when exporting orders. If you do not export invoices, set this flag to "N" for none. Set this to "D" to use the defaults for Bergen's EDI. If you want to specify which fields you want exported, choose "E" for Elliott Export. An additional window will display as shown in figure 2. This flag specifies how your text file's numeric field will be formatted. If you select "T" for text, the number "12.5" will be stored as "12.5", "+12.50" or "00012.50+". The text format is very liberal. Almost any human readable format can be used in the designated area for the numeric field. If you select "C" for Cobol, the number "12.5" may be stored as "0001250+" where the leading zeroes are required and the decimal point is implied. Depending on whether the field is signed or not, the sign will be required as the trailing digit. If you select the wrong format, your data will be exported incorrectly. Please verify with your developer which numeric data type should be used. If you are using Bergen's Simple EDI, please set this field to "T" for text format. Once you select the data type another additional window will display which allows you to pick the fields to export. Refer to Figure 3. If the field should be exported, an "E" for Export should be entered. If you don't want a field to be exported, enter a "B" for blank. Another window will then display to choose which line item data to export.

#### 9. Export Invoice Interface File Path & Name

Any valid path and file may be specified. The default if #8 is set to "D" is PARAMNT.OUT. The default if #8 is "E" is CPORDERS.IMP. A path should also be specified. If no path is given, the file should reside in the Elliott root directory. In most cases this will be \Elliott7.

#### 10. Export Order For EDI Order Only?

If you only want to export orders marked as EDI orders, set this flag to "Y". If you want to export all orders, set this flag to "N".

#### 11. Export Invoice For EDI Order Only?

If you only want to export invoices marked as EDI invoices, set this flag to "Y". If you want to export all invoices, set this flag to "N".

#### 12. Default EDI Department Number When Blank?

Enter the default deportment number to use when there is no department number specified on the order or invoice.

#### 13. Export Zero Line Item Order or Invoice?

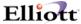

If you don't want orders or invoices exported that do not have any line items, set this flag to "N". If you want to export when there are no line items, set this flag to "Y". Note: You may want to set this to "Y" if you want to export an order that has a miscellaneous or freight charge with no line items.

#### 14. Export Zero Total Amount Invoice?

If you do not want to export any invoices with a zero dollar amount, set this flag to "N". Set this to "Y" to export zero amount invoices or to "M" to mark the record, but don't export.

#### 15. Use Ship To X-Ref As Store Identification?

Set this field to "Y" to use the Ship-To cross reference as the store identification. Most businesses use four digits or less to identify their stores, so you can use the Ship-To number to identify them. But, if more digits are required, then you can use up to 17 digits in the cross reference field.

#### Setup Marking EDI Orders

To set the default for marking orders as EDI orders, go to:

- 1. Main Menu
- 2. Util Setup
- 3. Global Menu
- 4. Cop-Func
- 5. Order Header Screen

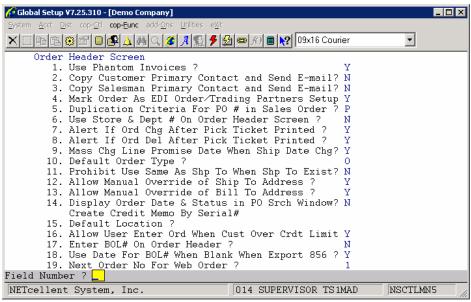

Figure 4 - This flag allows you to choose the criteria for marking orders as EDI orders.

#### 4. Mark Order As EDI Order/Trading Partners Setup

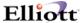

This is where you setup which orders will be marked as an EDI order. If you choose "Y", a prompt will display at the time of order entry, "Do you want to mark this as an EDI Order?" for only those customers who are entered in the EDI Trading Partners Setup screen as shown in figure 5. If you answer "N" for never, none of the orders will be marked as an EDI order. If "A" for always is chosen, all orders entered for customers in the EDI Trading Partners Setup screen (figure 5) will automatically be marked as EDI orders.

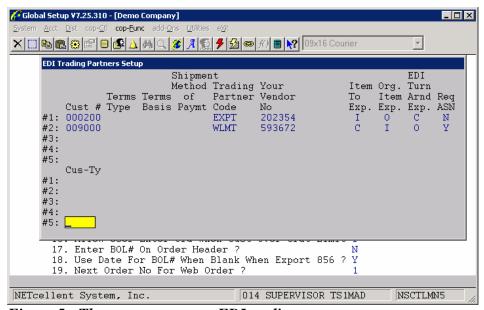

Figure 5 - These customers are EDI trading partners.

#### **EDI Trading Partners Setup Screen**

Each trading partner must be entered in this screen.

**Cust-No:** Enter the customer number as defined in Elliott.

**Terms Type:** Enter the terms type based on your agreement with your customer. This can be left blank.

**Terms Basis:** This is based on the invoice date, shipping date, etc. This can be left blank.

Method of Paymt: This can be left blank.

**Trading Partner Code:** Simple EDI internal code. For example, Wal-Mart is "WLMT".

**Your Vendor No:** Enter your vendor number from your customer.

**Item To Exp.:** This flag can be "I" for Item Number or "C" for Customer Item Number. The flag will determine what value to export to the Item Number field.

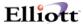

**Org. Item Exp.:** This flag can be "I" for Item Number, "C" for Customer Item Number or "O" for Original Item Number. The flag will determine what value to export to the Original Item Number field. If "I", then the item number from the Item File will be used. If "C", then it will look for an entry in the Customer Item File for the item number and customer number specified. If "O", then it will use the Original Item Number that was imported.

**EDI Turn Arnd Exp.:** This flag can be "I" for Item Number, "C" for Customer Item Number or "O" for Original Item Number. The flag will determine what value to export to the EDI Turn Around field. If "I", then the item number from the Item File will be used. If "C", then it will look for an entry in the Customer Item File for the item number and customer number specified. If "O", then it will use the Original Item Number that was imported.

**Req ASN:** This is a Y/N flag. If "Y", then the invoice can not be posted until the order has been exported for ASN, Advanced Shipping Notice, 856.

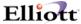

#### Setup EDI Invoice Posting

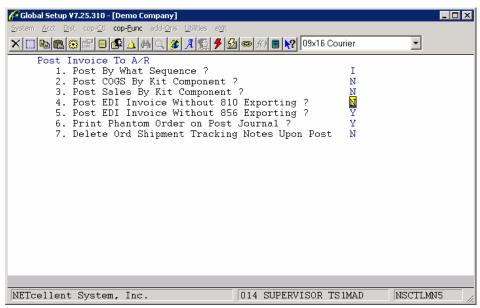

Figure 6 - The defaults for posting EDI invoices.

#### 4. Post EDI Invoice Without 810 Exporting?

If you set this flag to "N", you will not be able to post your EDI invoices until the orders have been exported for an EDI 810 invoice. If you set this flag to "Y", you will be able to post EDI invoices even if they haven't been exported.

#### 5. Post EDI Invoice Without 856 Exporting?

If you set this flag to "N", you will not be able to post your EDI invoices until the orders have been exported for an EDI 856 ASN. If you set this flag to "Y", you will be able to post EDI invoices even if they haven't been exported.

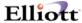

#### **Processing Sales Order Export**

Once your EDI orders or invoices have been entered, you can now export the data to an ASCII file by going to:

- 1. The Customer Order Processing main menu
- 2. Util-Setup
- 3. Sales Order Export

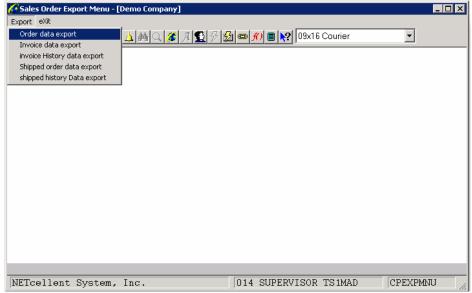

Figure 7 - Five types of data can be exported, orders, invoices, invoice history, shipped order data and shipped history data.

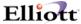

#### Run Sales Order Export

To run the sales order export function, go to:

- 1. The Customer Order Processing main menu
- 2. Util-Setup
- 3. Sales Order Export
- 4. Order Data Export

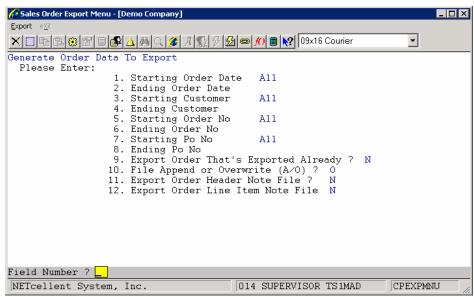

Figure 8 - Enter the criteria for exporting orders.

- 1. Starting Order Date: Enter the starting date for the range of orders to be exported. The default value is "All".
- **2. Ending Order Date:** Enter the ending date for the range of orders to be exported.
- **3. Starting Customer:** Enter the starting customer number for the range of orders to be exported. The default value is "All".
- **4. Ending Customer:** Enter the ending customer number for the range of orders to be exported.
- **5. Starting Order No:** Enter the starting order number for the range of orders to be exported. The default value is "All".
- **6. Ending Order No:** Enter the ending order number for the range of orders to be exported.
- **7. Starting Po No:** Enter the starting PO number for the range of orders to be exported. The default value is "All".

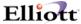

- **8.** Ending Po No: Enter the ending PO number for the range of orders to be exported.
- **9.** Export Order That's Exported Already ?: If you answer "Y", orders that have already been exported will be exported again. If you answer "N" only orders that have not previously been exported will be exported. The default is "N".
- **10. File Append or Overwrite (A/O) ?:** Do you want to overwrite your ASCII file (defined in Figure 1 Number 7) so that all other data in the file will be deleted? Or do you want to append, or add, the new data to the file? If you answer "A", the data will be appended. If you answer "O", the file will be overwritten.
- 11. Export Order Header Note File ?: If you answer "Y", then any Elliott notes that are attached to the order header will be exported. The default is "N".
- **12. Export Order Line Item Note File:** If you answer "Y", then any Elliott notes that are attached to the order line items will be exported. The default is "N".

#### Run Invoice Export

To run the Invoice Export function, go to:

- 1. The Customer Order Processing main menu
- 2. Util-Setup
- 3. Sales Order Export
- 4. Invoice Data Export

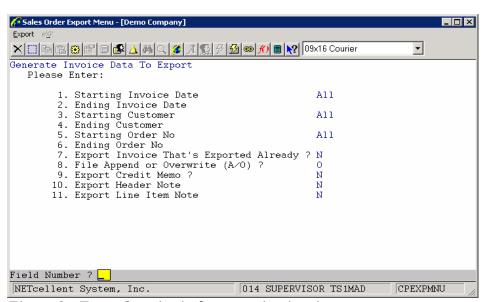

Figure 9 - Enter the criteria for exporting invoices.

1. Starting Invoice Date: Enter the starting date for the range of invoices to be exported. The default value is "All".

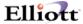

- **2. Ending Invoice Date:** Enter the ending date for the range of invoices to be exported.
- **3. Starting Customer:** Enter the starting customer number for the range of invoices to be exported. The default value is "All".
- **4. Ending Customer:** Enter the ending customer number for the range of invoices to be exported.
- **5. Starting Order No:** Enter the starting order number for the range of invoices to be exported. The default value is "All".
- **6. Ending Order No:** Enter the ending order number for the range of invoices to be exported.
- 7. Export Invoice That's Exported Already ?: If you answer "Y", invoices that have already been exported will be exported again. If you answer "N", only invoices that have not previously been exported will be exported. The default is "N".
- **8. File Append or Overwrite (A/O) ?:** Do you want to overwrite your ASCII file (defined in Figure 1 Number 9) so that all other data in the file will be deleted, or do you want to append, or add, the new data to the file? If you answer "A", the data will be appended. If you answer "O", the file will be overwritten.
- **9. Export Credit Memo ?:** If you answer "N", the export will not output any credit memos. The default is "N".
- **10. Export Header Note:** If you answer "Y", then any Elliott notes that are attached to the invoice header will be exported. The default is "N".
- **11. Export Line Item Note:** If you answer "Y", then any Elliott notes that are attached to the invoice line items will be exported. The default is "N".

## Run Invoice History Export

To run the invoice history export function, go to:

- 1. The Customer Order Processing main menu
- 2. Util-Setup
- 3. Sales Order Export
- 4. Invoice History Data Export

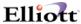

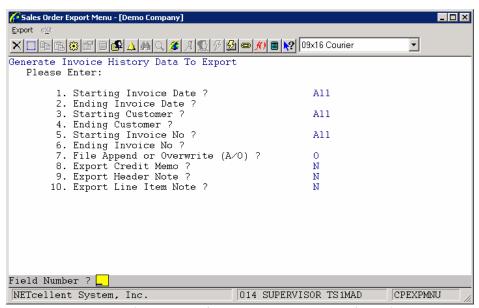

Figure 10 - Enter the criteria for exporting invoices from history.

The invoice history is designed to export invoices that have already been posted. It may be used in a situation where you already sent your invoices, but your customer may not have received an invoice. If you have already posted the invoice, you cannot use the invoice export function to export the invoices again. You must use the invoice history export function.

- 1. Starting Invoice Date: Enter the starting date for the range of invoices to be exported. The default value is "All".
- **2. Ending Invoice Date:** Enter the ending date for the range of invoices to be exported.
- **3. Starting Customer:** Enter the starting customer number for the range of invoices to be exported. The default value is "All".
- **4. Ending Customer:** Enter the ending customer number for the range of invoices to be exported.
- **5. Starting Invoice No:** Enter the starting invoice number for the range of invoices to be exported. The default value is "All".
- **6. Ending Invoice No:** Enter the ending invoice number for the range of invoices to be exported.
- **7. File Append or Overwrite** (A/O)? Do you want to overwrite your ASCII file (defined in Figure 1 Number 9) so that all other data in the file will be deleted, or

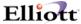

do you want to append, or add, the new data to the file? If you answer "A", the data will be appended. If you answer "O", the file will be overwritten.

- **8.** Export Credit Memo ?: If you answer "N", the export will not output any credit memos. The default is "N".
- **9. Export Header Note:** If you answer "Y", then any Elliott notes that are attached to the invoice header will be exported. The default is "N".
- **10. Export Line Item Note:** If you answer "Y", then any Elliott notes that are attached to the invoice line items will be exported. The default is "N".

#### Run Shipped Data Export

To run the shipped data export function, go to:

- 1. The Customer Order Processing main menu
- 2. Util-Setup
- 3. Sales Order Export
- 4. Shipped Order Data Export

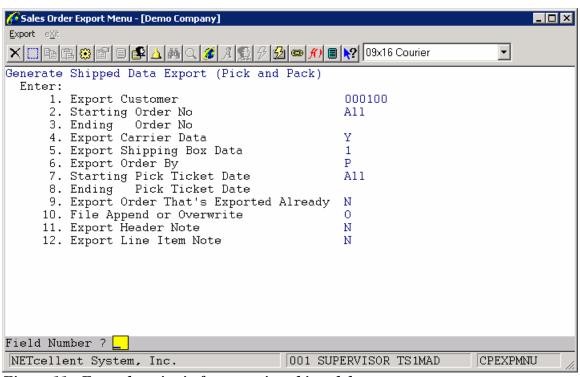

Figure 11 - Enter the criteria for exporting shipped data.

**1. Export Customer:** Enter the Customer Number for the customer you are processing the 856 ASN. Only one customer at a time can be processed.

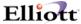

- **2. Starting Order No:** Enter the starting order number for the range of orders to be exported. The default value is "All".
- **3.** Ending Order No: Enter the ending order number for the range of orders to be exported.
- **4.** Export Carrier Data: If you answer "Y", then the information about the carrier will be exported.
- 5. Export Shipping Box Data: This can be "Y", "N" or "1" for always one box.
- **6. Export Order By:** "P" for Picking Ticket Date or "B" for Billing Selection Date.
- 7. Starting (Pick Ticket/Billing Selection) Date: The starting date for the selected criteria.
- **8.** Ending (Pick Ticket/Billing Selection) Date: The ending date for the selected criteria.
- **9.** Export Order That's Exported Already: Answer "N" to eliminate those orders that have been exported from being exported again.
- **10. File Append or Overwrite:** "A" will append to an existing file. "O" will overwrite the file.
- **11. Export Header Note:** Answer "Y" to export any notes attached to the order header of the orders being exported.
- **12. Export Line Item Note:** Answer "Y" to export any notes attached to the line items of the orders being exported.

#### Run Shipped History Data Export

To run the shipped history data export function, go to:

- 1. The Customer Order Processing main menu
- 2. Util-Setup
- 3. Sales Order Export
- 4. Shipped History Data Export

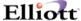

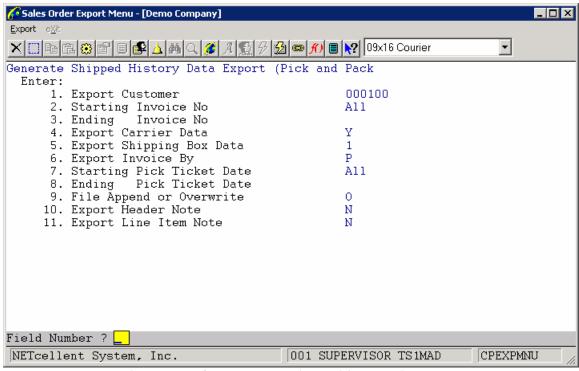

Figure 12 - Enter the criteria for exporting shipped history data.

The shipping history data is designed to export invoices that have already been posted. It may be used in a situation where you already sent your invoices, but your customer may not have received an invoice. If you have already posted the invoice, you cannot use the shipping data export function to export the orders again. You must use the shipping history data export function.

- **1. Export Customer:** Enter the Customer Number for the customer you are processing the 856 ASN. Only one customer at a time can be processed.
- **2. Starting Invoice No:** Enter the starting invoice number for the range of invoices to be exported. The default value is "All".
- **3.** Ending Invoice No: Enter the ending invoice number for the range of invoices to be exported.
- **4. Export Carrier Data:** If you answer "Y", then the information about the carrier will be exported.
- **5. Export Shipping Box Data:** This can be "Y", "N" or "1" for always one box.
- **6. Export Order By:** "P" for Picking Ticket Date or "B" for Billing Selection Date.
- **7. Starting (Pick Ticket/Billing Selection) Date:** The starting date for the selected criteria.

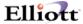

- **8. Ending (Pick Ticket/Billing Selection) Date:** The ending date for the selected criteria.
- **9. File Append or Overwrite:** "A" will append to an existing file. "O" will overwrite the file.
- **10. Export Header Note:** Answer "Y" to export any notes attached to the invoice header of the invoices being exported.
- **11. Export Line Item Note:** Answer "Y" to export any notes attached to the line items of the invoices being exported.

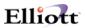

## ASCII File Layouts

## **Order Export Header Information (PARAMNT.IN)**

| <u>#</u><br>1 | <b>Description</b>      | Length | <b>Position</b> | <u>Notes</u>                                   |
|---------------|-------------------------|--------|-----------------|------------------------------------------------|
|               | Customer ID Code        | 4      | 1-4             | Must match Account Profile ID code             |
| 2             | Purchase Order Number   | 22     | 5-26            | VICS 850 at BEG03                              |
| 3             | PO Date (YYMMDD)        | 6      | 27-32           | VISC 850 at BEG05                              |
| 4             | Invoice Number          | 22     | 33-54           |                                                |
| 5             | Release Number          | 30     | 55-84           | VISC 850 at BEG04                              |
| 6             | Pick Ticket Tag #       | 20     | 85-104          | Unique number assigned to each order.          |
|               |                         |        |                 | Suggested start is 1 and can not be duplicated |
| _             |                         |        |                 | within database.                               |
| 7             | Appointment Number      | 30     | 105-134         | Used to identify a shipment                    |
| 8             | Bill of lading          | 30     | 135-164         | VISC 856 at BEG03                              |
| 9             | Carrier Pro Number      | 30     | 165-194         | VISC 856 at BEG03                              |
| 10            | Department Number       | 10     | 195-204         | VISC 850 at BEG03                              |
| 11            | Order: Optional ID #1   | 30     | 205-234         | User defined                                   |
| 12            | Order: Optional ID #2   | 30     | 235-264         | User defined                                   |
| 13            | Order: Optional ID #3   | 30     | 265-294         | User defined                                   |
| 14            | Order: Optional ID #4   | 30     | 295-324         | User defined                                   |
| 15            | Order: Optional ID #5   | 30     | 325-354         | User defined                                   |
| 16            | Order Group             | 10     | 355-364         | Preassigned identifier for wave picking        |
| 17            | Order Status            | 1      | 365-365         | H=Hold Orders/R=Release Orders                 |
| 18            | Transaction Structure   | 1      | 366-366         | C=Casepack/P=Pick & Pack/R=Receive             |
|               |                         |        |                 | S=Substitution/A=Adjustment/X=Delete           |
| 19            | Ship Method             | 15     | 367-381         | VICS 850 at TD505                              |
| 20            | Ship Method Code 1      | 5      | 382-286         | SCAC code - VICS 850 at TD 503                 |
| 21            | Ship Method Code 2      | 5      | 387-391         | User defined                                   |
| 22            | Sales condition (Note)  | 30     | 392-421         | User defined - a note for handling the order   |
|               |                         |        |                 | properly                                       |
| 23            | Shipment control Group  | 30     | 422-451         | Preassigned shipment identifier                |
| 24            | Ship to store #         | 17     | 452-468         | VICS 850 at N104                               |
| 25            | Ship to name            | 35     | 469-503         | VICS 850 at N102                               |
| 26            | Ship to address 1       | 35     | 504-538         | VICS 850 at N301                               |
| 27            | Ship to address 2       | 35     | 539-573         | VICS 850 at N302                               |
| 28            | Ship to city            | 30     | 574-603         | VICS 850 at N401                               |
| 29            | Ship to state           | 2      | 604-605         | VICS 850 at N402                               |
| 30            | Ship to zip code        | 5      | 606-610         | VICS 850 at N403                               |
| 31            | Ship to dock location   | 15     | 611-625         | User defined                                   |
| 32            | Ship to store #         | 17     | 626-642         | VICS 850 at N104                               |
| 33            | Ship to name            | 35     | 643-677         | VICS 850 at N102                               |
| 34            | Ship to address1        | 35     | 678-712         | VICS 850 at N301                               |
| 35            | Ship to address2        | 35     | 713-747         | VICS 850 at N302                               |
| 36            | Ship to city            | 30     | 748-777         | VICS 850 at N401                               |
| 37            | Ship to State           | 2      | 778-779         | VICS 850 at N402                               |
| 38            | Ship to zip code        | 5      | 780-784         | VICS 850 at N403                               |
| 39            | Vendor#                 | 15     | 785-799         |                                                |
| 40            | UCC/EAN Manufacturing # | 7      | 800-806         |                                                |
| 41            | Ship from name          | 35     | 807-841         |                                                |
| 42            | Ship from address1      | 35     | 842-876         |                                                |
| 43            | Ship from address2      | 35     | 877-911         |                                                |
|               |                         |        |                 |                                                |

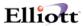

| 44 | Ship from city       | 30 | 912-941 |                                           |
|----|----------------------|----|---------|-------------------------------------------|
| 45 | Ship from state      | 2  | 942-943 |                                           |
| 46 | Ship from zip code   | 5  | 944-948 |                                           |
| 47 | Carton ID number     | 9  | 949-957 | Preassigned carton identification number  |
| 48 | # of detail products | 5  | 958-962 | Number of detail product lines within the |
|    |                      |    |         | current order                             |

## Order Export Detail Product Loop (PARAMNT.IN)

| #  | Field Description         | <b>Length</b> | <b>Position</b> | <u>Notes</u>                                                                                                    |
|----|---------------------------|---------------|-----------------|----------------------------------------------------------------------------------------------------|
| 1  | Your Product/Description  | 20            | Loop            |                                                                                                    |
| 2  | Customer Product Number   | 30            | Loop            |                                                                                                    |
| 3  | Optional Product ID       | 20            | Loop            |                                                                                                    |
| 4  | Primary Scan Code         | 30            | Loop            | UPC or code identifying product                                                                                   |
| 5  | Order Quantity            | 10            | Loop            | VICS 850 at PO102                                                                                                 |
| 6  | Commit Quantity           | 10            | Loop            |                                                                                                    |
| 7  | Unit of Measure           | 2             | Loop            | VICS 850 at PO103                                                                                                 |
| 8  | Unit Price                | 10            | Loop            | VICS 850 at PO104                                                                                                 |
| 9  | Pack Size                 | 5             | Loop            | VICS 850 at PO402 1 or inner pack size quantity is deducted from Open quantity for each scan of Primary Scan Code |
| 10 | Item: Weight              | 5             | Loop            | VICS 850 at PO406                                                                                                 |
| 11 | Item: Volume              | 5             | Loop            | VICS 850 at PO408                                                                                                 |
| 12 | Secondary Scan Code       | 30            | Loop            | 2 of 5 or other code representing another package for the product                                                 |
| 13 | Secondary Pack Size       | 10            | Loop            | 1 or inner pack size quantity is deducted from Open quantity for each scan of Secondary Scan Code.                |
| 14 | Secondary Unit of Measure | 2             | Loop            |                                                                                                    |
| 15 | Item: Optional ID #1      | 30            | Loop            | User defined                                                                                                    |
| 16 | Item: Optional ID #2      | 30            | Loop            | User defined                                                                                                    |
| 17 | Item: Optional ID #3      | 30            | Loop            | User defined                                                                                                    |

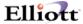

#### File Mapping Order Export

The following table is a list of fields in the order export file (PARAMNT.IN) where the data comes from the Elliott database.

#### Order Export Header Information

Simple EDI Incoming file

Record Length: 962 for header data

279 for line item data

Delimitated: <CR> & <LF>

File Layout: For Order Header File, CPORDHDR.FD.

| Elliott Field Name           | EDI Position                                  | <b>Description</b>      |
|------------------------------|-----------------------------------------------|-------------------------|
| NS-CTL-EDITRD-PARTERN-CD     | 1-4                                           | Customer ID Code        |
| ORDER-PURCHASE-ORDER-NO +    | 5-14                                          | Purchase Order Number   |
| ORDER-EDI-PO-BO-CONTINUED    |                                               |                         |
| ORDER-DATE                   | 27-32                                         | P.O. Date               |
| ORDER-NO                     | 33-54                                         | Invoice Number          |
| "00000000000000" + ORDER-NO  | 85-104                                        | Pick Ticket Tag #       |
| NS-CTL-EDI-TERMS-TYPE-CODE   | 105-106                                       | Terms Type Code         |
| NS-CTL-EDI-TERMS-BASIS-CODE  | 107-107                                       | Terms Basis Code        |
| DISCOUNT-PCT-TEXT            | 108-113                                       | Terms Discount Percent  |
| TERMS-CODE-DISCOUNT-DAYS     | 114-116                                       | Terms Discount Days Due |
| TERMS-CODE-DUE-DAYS          | 117-119                                       | Terms Net Days          |
| NS-CTL-EDI-SHIP-METH-OF-PAY  | 120-121                                       | Shipment Method of      |
|                              |                                               | Payment                 |
| ORDER-NO                     | 135-164                                       | Bill of Lading Number   |
| ORDER-DEPT-NO                | 195-204                                       | Department Number       |
| ORDER-SHIPPING-DATE          | 205-212                                       | Optional ID #1          |
| ORDER-SHIP-INSTRUCTION (1) + | 275-354                                       | Optional ID #3 +        |
| ORDER-SHIP-INSTRUCTION (2)   |                                               | Optional ID #4 +        |
|                              |                                               | Optional ID #5          |
| "R"                          | 365-365                                       | Order Status            |
| "P"                          | 366-366                                       | Transaction Structure   |
| ORDER-SHIP-VIA-CODE          | 367-381                                       | Ship Method             |
| ORDER-SHIP-VIA-CODE          | 382-386                                       | Ship Method Code 1      |
| ORDER-SHIP-TO-NO             | 452-468                                       | Ship to Store #         |
| ORDER-SHIP-TO-NAME           | 469-503                                       | Ship to Name            |
| ORDER-SHIP-TO-ADDRESS-1      | 504-538                                       | Ship to Address 1       |
| ORDER-SHIP-TO-ADDRESS-2      | 539-573                                       | Ship to Address 2       |
| ORDER-SHIP-TO-CITY           | 574-603                                       | Ship to City            |
| ORDER-SHIP-TO-STATE          | 604-605                                       | Ship to State           |
| ORDER-SHIP-TO-ZIP-CODE       | 606-610                                       | Ship to Zip Code        |
| COMPANY-DISPLAY-NAME         | 643-677                                       | Ship From Name          |
| COMPANY-ADDRESS-LINE-1       | 678-712                                       | Ship From Address 1     |
| COMPANY-ADDRESS-LINE-2       | 713-747                                       | Ship From Address 2     |
| COMPANY-ADDRESS-LINE-3       | 748-784                                       | Ship From City +        |
|                              | , , , , , , ,                                 | Ship From State +       |
|                              |                                               | Ship From Zip Code      |
| NS-CTL-EDI-VENDOR-NO         | 785-799                                       | Vendor #                |
|                              | 958-962                                       | # of Detail Products    |
|                              | , , , , , , <u>, , , , , , , , , , , , , </u> |                         |

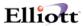

## Order Export Line Item Information

File Layout: For Order Line Item File, CPORDLIN.FD.

| Elliott Field Name      | EDI Position | <u>Description</u>                         |
|-------------------------|--------------|--------------------------------------------|
| LINE-ITEM-ITEM-NO       | 1-20         | Your Product/Description                   |
| CUST-ITEM-CUST-ITEM-NO  | 21-50        | Customer Product Number If CUST-ITEM-CUST- |
| (or LINE-ITEM-ITEM-NO)  |              | ITEM-NO doesn't exist (From CPCUSITEM.FD)  |
| UPC-CODE                | 71-100       | Primary Scan Code (UPC code)               |
| LINE-ITEM-QTY-ORDERED   | 101-110      | Order Quantity                             |
| LINE-ITEM-QTY-TO-SHIP   | 11-120       | Commit Quantity                            |
| LINE-ITEM-UNIT-OF-      | 121-122      | Unit of Measure                            |
| MEASURE                 |              |                                            |
| LINE-ITEM-UNIT-PRICE    | 123-132      | Unit Price                                 |
| "1"                     | 133-133      | Pack Size                                  |
| LINE-ITEM-UNIT-WEIGHT   | 138-142      | Item: Weight                               |
| ITEM-VOLUME             | 143-147      | Item: Volume (from IMITMIDX.FD)            |
| ITEM-NOTE-2             | 148-177      | Secondary Scan Code (From IMITMIDX.FD)     |
| "1"                     | 178-187      | Secondary Pack Size                        |
| LINE-ITEM-UNIT-OF-      | 188-189      | Secondary Unit of Measure                  |
| MEASURE                 |              |                                            |
| LINE-ITEM-DESCRIPTION-1 | 190-219      | Optional ID #1                             |
| (or ITEM-DESCRIPTION-1) |              | If LINE-ITEM-DESCRIPTION-1 is space        |
| LINE-ITEM-DESCRIPTION-2 | 220-249      | Optional ID #2                             |
| (or ITEM-DESCRIPTION-2) |              | If LINE-ITEM-DESCRIPTION-2 is space        |
| LINE-ITEM-REQUEST-DATE  | 250-257      | Optional ID #3                             |
| LINE-ITEM-PROMISE-DATE  | 258-265      | Optional ID #3                             |
|                         |              |                                            |

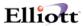

## Invoice & Invoice History Export Header Information (PARAMNT.OUT)

| <u>#</u><br>1 | Field Description             | Length | Position | Notes                                    |
|---------------|-------------------------------|--------|----------|------------------------------------------|
|               | Customer ID Code              | 4      | 1-4      | D 111 (10)                               |
| 2             | Shipment control group        | 30     | 5-34     | Preassigned shipment identifier          |
| 3             | Shipment number               | 10     | 35-44    | VICS 856 at BSN02                        |
| 4             | Bill of Lading                | 30     | 45-74    | VICS 856 at REF02                        |
| 5             | Carrier Pro                   | 30     | 75-104   | VICS 856 at REF02                        |
| 6             | Trailer Number                | 30     | 105-134  | VICS 856 at TD302                        |
| 7             | Appointment Number            | 30     | 135-164  | Used to identify shipment                |
| 8             | Department Number             | 10     | 165-174  | VICS 856 at REF02                        |
|               |                               |        |          | VICS 810 at REF02                        |
| 9             | Shipment Optional ID #1       | 30     | 175-204  | User defined                             |
| 10            | Shipment Optional ID #2       | 30     | 205-234  | User defined                             |
| 11            | Shipment Optional ID #3       | 30     | 235-264  | User defined                             |
| 12            | Shipment Optional ID #4       | 30     | 265-294  | User defined                             |
| 13            | Shipment Optional ID #5       | 30     | 295-324  | User defined                             |
| 14            | Ship Date                     | 6      | 325-330  | VICS 856 at DTM02                        |
|               |                               |        |          | VICS 810 at DTM02                        |
| 15            | Ship Method                   | 15     | 331-345  | VICS 856 at TD505                        |
|               |                               |        |          | VICS 810 at CAD05                        |
| 16            | Ship Method Code 1            | 5      | 346-350  | SCAC Code                                |
|               | -                             |        |          | VICS 856 at TD503                        |
|               |                               |        |          | VICS 810 at CAD04                        |
| 17            | Ship Method Code 2            | 5      | 351-355  | User defined                             |
| 18            | Shipment: Package Types       | 1      | 356-356  | C=Carton, P-Pallet, B=Both, Blank=none   |
|               | 1 2 71                        |        |          | VICS 856 at TD101                        |
| 19            | Shipment: Weight              | 10     | 357-366  | VICS 856 at TD101                        |
| 20            | Shipment: # of Pallets        | 10     | 367-376  | VICS 856 at TD107                        |
| 21            | Shipment: # of Single Cartons | 10     | 377-386  | VICS 856 at TD102                        |
| 22            | Shipment: Total Cartons       | 10     | 387-396  | VICS 856 at TD102 All palletized cartons |
|               | Simpinonia Total Cartonis     | 10     | 20, 270  | plus loose cartons for shipment.         |
| 23            | Purchase Order Number         | 22     | 397-418  | VICS 856 at PRF01                        |
| 24            | P.O. Date                     | 6      | 419-424  | VICS 810 at BIG03                        |
|               | 1.0. But                      | O      | .17 .21  | VICS 810 at BIG04                        |
| 25            | Release Number                | 30     | 425-454  | VICS 856 at TD102                        |
| 23            | Release I tamber              | 30     | 123 13 1 | VICS 810 at BIG05                        |
| 26            | Pick Ticket Tag #             | 20     | 455-474  | VICS 810 at REF02                        |
| 20            | Tick Ticket Tag "             | 20     | 733 777  | VICS 856 at REF02                        |
|               |                               |        |          | unique number assigned to each order     |
| 27            | Order Group                   | 10     | 475-484  | Preassigned identifier for wave picking  |
| 28            | Transaction Structure         | 1      | 485-485  | VICS 856 at BSN05                        |
| 29            | Invoice Number                | 22     | 486-507  | VICS 810 at BIG02                        |
| 23            | mvoice Number                 | 22     | 400-307  | VICS 856 at REF02                        |
| 30            | Order: Weight                 | 10     | 508-517  | VICS 856 at TD107                        |
| 30            | Order, Weight                 | 10     | 306-317  |                                          |
| 21            | Order Ontional ID #1          | 20     | 510 517  | VICS 810 at ISS03                        |
| 31            | Order: Optional ID #1         | 30     | 518-547  |                                          |
| 32            | Order: Optional ID #2         | 30     | 548-577  |                                          |
| 33            | Order: Optional ID #3         | 30     | 578-607  |                                          |
| 34            | Order: Optional ID #4         | 30     | 608-637  |                                          |
| 35            | Order: Optional ID #5         | 30     | 638-667  | AMOR OF COMPANY                          |
| 36            | Order: # of Pallets           | 10     | 668-677  | VICS 856 at TD102                        |
| 37            | Order: # of Single Cartons    | 10     | 678-687  | VICS 856 at TD102                        |
|               |                               |        |          |                                          |

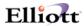

| 38 | Order: Total Cartons   | 10 | 688-697   | VICS 856 at TD107<br>VICS 810 at ISS03 All palletized cartons |
|----|------------------------|----|-----------|---------------------------------------------------------------|
|    |                        |    |           | plus loose cartons for order                                  |
| 39 | Pallet ID Number       | 9  | 398-706   | VICS 856 at MAN02                                             |
| 40 | Pallet Sequence Number | 5  | 707-711   | Pallet processed                                              |
| 41 | Pallet: Weight         | 10 | 712-721   | VICS 856 at TD107                                             |
| 42 | Pallet: Optional ID #1 | 30 | 722-751   | User defined                                                  |
| 43 | Pallet: Optional ID #2 | 30 | 752-781   | User defined                                                  |
| 44 | Pallet: Optional ID #3 | 30 | 782-811   | User defined                                                  |
| 45 | Pallet: Optional ID #4 | 30 | 812-841   | User defined                                                  |
| 46 | Pallet: Optional ID #5 | 30 | 842-871   | User defined                                                  |
| 47 | Carton: Package Type   | 1  | 872-872   | C=Carton, L=Loaded, Blank=none                                |
|    |                        |    |           | VICS 856 at TD101                                             |
| 48 | Carton ID Number       | 9  | 873-881   | VICS 856 at MAN02                                             |
| 49 | Carton Sequence Number | 5  | 882-886   | Carton Processed                                              |
| 50 | Package Transaction #  | 20 | 887-906   | User defined                                                  |
| 51 | Shipping Zone          | 2  | 907-908   |                                                               |
| 52 | Carton: Weight         | 10 | 909-918   | VICS 856 at TD107                                             |
| 53 | Carton: Optional ID #1 | 30 | 919-948   | User defined                                                  |
| 54 | Carton: Optional ID #2 | 30 | 949-978   | User defined                                                  |
| 55 | Carton: Optional ID #3 | 30 | 979-1008  | User defined                                                  |
| 56 | Carton: Optional ID #4 | 30 | 1009-1038 | User defined                                                  |
| 57 | Carton: Optional ID #5 | 30 | 1039-1068 | User defined                                                  |
| 58 | Packer User ID         | 5  | 1069-1073 | Name or ID of operator that processed                         |
|    |                        |    |           | order                                                         |
| 59 | Freight Charges        | 10 | 1074-1083 | VICS 810 at ITA07                                             |
| 60 | Handling Charges       | 10 | 1084-1093 | VICS 810 at ITA07                                             |
| 61 | Ship To Store #        | 17 | 1094-1110 | VICS 856 at N104                                              |
| 62 | Ship To Name           | 35 | 1111-1145 | VICS 856 at N102                                              |
|    | 1                      |    |           | VICS 810 at N102                                              |
| 63 | Ship to Address 1      | 35 | 1146-1180 | VICS 856 at N301                                              |
|    | 1                      |    |           | VICS 810 at N301                                              |
| 64 | Ship to Address 2      | 35 | 1181-1215 | VICS 856 at N302                                              |
|    | •                      |    |           | VICS 810 at N302                                              |
| 65 | Ship to City           | 30 | 1216-1245 | VICS 856 at N401                                              |
|    | 1 3                    |    |           | VICS 810 at N401                                              |
| 66 | Ship to State          | 2  | 1246-1247 | VICS 856 at N402                                              |
|    | 1                      |    |           | VICS 810 at N402                                              |
| 67 | Ship to Zip Code       | 5  | 1248-1252 | VICS 856 at N403                                              |
|    | 1 1                    |    |           | VICS 810 at N403                                              |
| 68 | Ship to Dock Location  | 15 | 1253-1267 | User defined                                                  |
| 69 | Ship For Store #       | 17 | 1268-1284 | VICS 810 at N104                                              |
|    | 1                      |    |           | VICS 856 at N104                                              |
| 70 | Ship For Name          | 35 | 1285-1319 | VICS 856 at N102                                              |
|    | 1                      |    |           | VICS 810 at N102                                              |
| 71 | Ship For Address 1     | 35 | 1320-1354 | VICS 856 at N301                                              |
|    | r                      |    |           | VICS 810 at N301                                              |
| 72 | Ship For Address 2     | 35 | 1355-1389 | VICS 856 at N302                                              |
|    | 1                      |    |           | VICS 810 at N302                                              |
| 73 | Ship For City          | 30 | 1390-1419 | VICS 856 at N401                                              |
|    | r                      |    |           | VICS 810 at N401                                              |
| 74 | Ship For State         | 2  | 1420-1421 | VICS 856 at N402                                              |
|    |                        |    |           | VICS 810 at N402                                              |
| 75 | Ship to Zip Code       | 5  | 1422-1426 | VICS 856 at N403                                              |
|    | • •                    |    |           | VICS 810 at N403                                              |
|    |                        |    |           |                                                               |

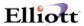

| 76 | Ship From Vendor #     | 15 | 1427-1441 | VICS 856 at N104 or VICS 856 at REF02    |
|----|------------------------|----|-----------|------------------------------------------|
| 77 | Number of Detail Lines | 5  | 1442-1446 | VICS 810 at CTT01 number of detail       |
|    |                        |    |           | product lines within the current carton. |

## Invoice & Invoice History Export Detail Product Loop (PARAMNT.OUT)

| <u>#</u><br>1 | Field Description        | Length | <b>Position</b> | <u>Notes</u>          |
|---------------|--------------------------|--------|-----------------|-----------------------|
| 1             | Your Product/Description | 20     | Loop            | VICS 856 at LIN03+ or |
|               |                          |        |                 | VICS 856 at SLN10+ or |
|               |                          |        |                 | VICS 856 at PID05+    |
|               |                          |        |                 | VICS 810 at IT107+ or |
|               |                          |        |                 | VICS 810 at SLN10+ or |
|               |                          |        |                 | VICS 810 at PID05+    |
| 2             | Customer Product Number  | 30     | Loop            | VICS 856 at LIN03+ or |
|               |                          |        |                 | VICS 856 at SLN10+    |
|               |                          |        |                 | VICS 810 at IT107+    |
|               |                          |        |                 | VICS 810 at SLN10+    |
| 3             | Optional Product Number  | 20     | Loop            | VICS 856 at LIN03+ or |
|               |                          |        |                 | VICS 856 at SLN10+    |
|               |                          |        |                 | VICS 810 at IT107+ or |
|               |                          |        |                 | VICS 810 at SLN10+ or |
| 4             | Primary Scan Code        | 30     | Loop            | VICS 856 at LIN03+ or |
|               |                          |        |                 | VICS 856 at SLN10+    |
|               |                          |        |                 | VICS 810 at IT107+ or |
|               |                          |        |                 | VICS 810 at SLN10+    |
| 5             | Ship Quantity            | 10     | Loop            | VICS 856 at SN102     |
|               |                          |        |                 | VICS 810 at IT102 or  |
|               |                          |        |                 | VICS 810 at IT301     |
| 6             | Backorder/Unshipped      | 10     | Loop            | VICS 810 at IT104     |
| 7             | Commit Quantity          | 10     | Loop            |                       |
| 8             | Order Quantity           | 10     | Loop            | VICS 856 at SN105     |
| 9             | Unit of Measure          | 2      | Loop            | VICS 856 at SN103     |
|               |                          |        |                 | VICS 810 at IT103 or  |
|               |                          |        |                 | VICS 810 at IT302     |
| 10            | Unit Price               | 10     | Loop            | VICS 810 at IT104     |
| 11            | Pack Size                | 5      | Loop            | VICS 856 at PO402     |
|               |                          |        |                 | VICS 810 at PO402     |
| 12            | Item: Weight             | 5      | Loop            | VICS 856 at PO406     |
|               |                          |        |                 | VICS 810 at PO406     |
| 13            | Item: Volume             | 5      | Loop            | VICS 856 at PO408     |
|               |                          |        |                 | VICS 810 at PO408     |
| 14            | Item: Optional ID #1     | 30     | Loop            | User defined          |
| 15            | Item: Optional ID #2     | 30     | Loop            | User defined          |
| 16            | Item: Optional ID #3     | 30     | Loop            | User defined          |

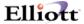

#### File Mapping Invoice & Invoice History Export

The following table is a list of the fields in the PARAMNT.OUT (invoice export) file and which fields the data comes from in the Elliott database.

### Invoice & Invoice History Export Header Information

Simple EDI Incoming file File Name: PARAMNT.OUT

Record Length: 1446 for header data

257 for line item data

Delimitated: <CR> & <LF>

File Layout: For Order Header File, CPORDHDR.FD.

| Elliott Field Name        | <b>EDI Position</b> | <u>Description</u>                                                    |
|---------------------------|---------------------|-----------------------------------------------------------------------|
| ODD EDI CHIDMENT NO       | 1-4                 | Customer ID Code                                                      |
| ORD-EDI-SHIPMENT-NO       | 35-44               | Shipment Number                                                       |
|                           |                     | *If ORD-EDI-SHIPMENT-NO is zero, than it uses                         |
| ODDED NO                  | 45.50               | ORDER-NO                                                              |
| ORDER-NO                  | 45-50               | Bill of lading number                                                 |
|                           | 135-164             | Appointment Number (Terms)                                            |
|                           |                     | 135-136 = Terms Type Code<br>137-137 = Terms Basis Code               |
|                           |                     | 138-143 = Terms Discount Percent                                      |
|                           |                     |                                                                       |
|                           |                     | 144-146 = Terms Discount Days Due                                     |
|                           |                     | 147-149 = Terms Net Days<br>FOB: 150-151 = Shipment Method of Payment |
| ORDER-DEPT-NO             | 165-174             | Department Number                                                     |
| ORDER-INVOICE-DATE (3:6)  | 325-330             | Ship Date (Invoice Date)                                              |
| ORDER-INVOICE-DATE (5.0)  | 323-330             | * If date is 19991213, then we take 991213                            |
| ORDER-SHIP-VIA-CODE       | 331-345             | Ship Method                                                           |
| ORDER-PURCHASE-ORDER-NO   | 397-406             | Purchase Order Number                                                 |
| ORDER-EDI-PO-NO-CONTINUED | 407-418             | Purchase Order Number (II)                                            |
| ORDER-DATE (3:6)          | 419-424             | PO Date                                                               |
| ONDER-DATE (5.0)          | 717-727             | * If date is 19991213, then we take 991213                            |
| ORDER-NO                  | 455-460             | Pick Ticket Tag #                                                     |
|                           | 485-485             | Transaction Structure * Always set to "P"                             |
| ORDER-INVOICE-NO          | 486-491             | Invoice Number                                                        |
| ORDER-TOTAL-WEIGHT        | 508-517             | Order Weight                                                          |
| ORDER-FREIGHT-AMOUNT      | 1074-1083           | Freight Charges                                                       |
| ORDER-MISC-CHARGES-       | 1084-1093           | Handling Charges                                                      |
| AMOUNT                    |                     |                                                                       |
| ORDER-SHIP-TO-NO          | 1094-1110           | Ship to Store #                                                       |
| ORDER-SHIP-TO-NAME        | 1111-1145           | Ship to Name                                                          |
| ORDER-SHIP-TO-ADDRESS-1   | 1146-1180           | Ship to Address 1                                                     |
| ORDER-SHIP-TO-ADDRESS-2   | 1181-1215           | Ship to Address 2                                                     |
| ORDER-SHIP-TO-CITY        | 1216-1245           | Ship to City                                                          |
| ORDER-SHIP-TO-STATE       | 1246-1247           | Ship to State                                                         |
| ORDER-SHIP-TO-ZIP-CODE    | 1248-1252           | Ship to Zip Code                                                      |
| ORDER-SHIP-TO-NO          | 1268-1284           | Ship from Store #                                                     |
| ORDER-SHIP-TO-NAME        | 1285-1319           | Ship from Name                                                        |
|                           |                     |                                                                       |

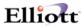

| ORDER-SHIP-TO-ADDRESS-1 | 1320-1354 | Ship from Address 1    |
|-------------------------|-----------|------------------------|
| ORDER-SHIP-TO-ADDRESS-2 | 1355-1389 | Ship from Address 2    |
| ORDER-SHIP-TO-CITY      | 1390-1419 | Ship from City         |
| ORDER-SHIP-TO-STATE     | 1420-1421 | Ship from State        |
| ORDER-SHIP-TO-ZIP-CODE  | 1422-1426 | Ship from Zip Code     |
| EDI-VENDOR-NO           | 1427-1441 | Vendor #               |
|                         | 1442-1446 | Number of Detail Lines |

## Invoice & Invoice History Export Line Item Information

File Layout For Line Item File (CPORDLIN.FD)

| Elliott Field Name        | EDI Position | <u>Description</u>           |
|---------------------------|--------------|------------------------------|
| LINE-ITEM-ITEM-NO         | 1-20         | Your Product/Description     |
| LINE-ITEM-ITEM-NO         | 21-50        | Customer Product Number      |
| UPC-CODE                  | 71-100       | Primary Scan Code (UPC Code) |
| LINE-ITEM-QTY-TO-SHIP     | 101-110      | Ship Quantity                |
| LINE-ITEM-UNIT-OF-MEASURE | 141-142      | Unit of Measure              |
| LINE-ITEM-UNIT-PRICE      | 143-152      | Unit Price                   |

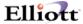

#### File Mapping For All Export Processes

The following tables list the fields available in the export file which come from the Elliott database.

#### **ASCII Code**

The first byte of each record signifies what type of record it is. There are six types of records available:

H = Header Record

L = Line Item Record

N = Note For Header

T = Note For Line Item

B = Box Ship Data

S = Shipping Data

#### File Properties

File Name: CPORDERS.EXP

Record Length: 1082

Delimitated: <CR> & <LF>

#### File layout for the header record:

| Elliott Field Name      | EDI Position | <b>Description</b>                                    |
|-------------------------|--------------|-------------------------------------------------------|
| ASCII-CODE              | 1-1          | ASCII code to determine record type. This will        |
|                         |              | always be "H" for the header record.                  |
| ASCHD-ORDER-NO          | 2-7          | The Order Number for this order. This is a keyed      |
|                         |              | field and can not be duplicated within the export.    |
| ASCHD-DATE-ENTERED      | 8-15         | The date the order was entered.                       |
| ASCHD-DATE              | 16-23        | The date of the order.                                |
| ASCHD-TYPE              | 24-24        | The Order Type.                                       |
| ASCHD-APPLY-TO-NO       | 25-30        | The Apply To Number. This is only significant in      |
|                         |              | Credit Memo type orders.                              |
| ASCHD-PURCHASE-ORDER-NO | 31-40        | The Customer's PO Number for this order.              |
| ASCHD-CUSTOMER-NO       | 41-46        | The Customer Number.                                  |
| ASCHD-NO-ALT            | 47-52        | This is the same as ASCHD-ORDER-NO.                   |
| ASCHD-CUSTOMER-BALANCE- | 53-53        | The code will either be "B" for Balance Forward or    |
| METHOD                  |              | "O" for Open Item.                                    |
| ASCHD-BILL-TO-NAME      | 54-83        | The name of the customer that is to be billed.        |
| ASCHD-BILL-TO-ADDRESS-1 | 84-113       | The first address line of the customer that is to be  |
|                         |              | billed.                                               |
| ASCHD-BILL-TO-ADDRESS-2 | 114-143      | The second address line of the customer that is to be |
|                         |              | billed.                                               |
| ASCHD-BILL-TO-CITY      | 144-158      | The city of the customer that is to be billed.        |
| ASCHD-BILL-TO-FILLER-1  | 159-160      | Filler.                                               |
| ASCHD-BILL-TO-STATE     | 161-162      | The state of the customer that is to be billed.       |
| ASCHD-BILL-TO-FILLER-2  | 163-163      | Filler.                                               |
|                         |              |                                                       |

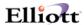

| ASCHD-BILL-TO-ZIP-CODE    | 164-173 | The zip code of the customer that is to be billed.        |
|---------------------------|---------|-----------------------------------------------------------|
| ASCHD-BILL-TO-COUNTRY     | 174-193 | The country of the customer that is to be billed.         |
| ASCHD-SHIP-TO-NO          | 194-197 | The Ship-To Number for this customer.                     |
| ASCHD-SHIP-TO-NAME        | 198-227 | The name for the Ship-To specified.                       |
| ASCHD-SHIP-TO-ADDRESS-1   | 228-257 | The first address line for the Ship-To specified.         |
| ASCHD-SHIP-TO-ADDRESS-2   | 258-287 | The second address line for the Ship-To specified.        |
| ASCHD-SHIP-TO-CITY        | 288-302 | The city of the Ship-To specified.                        |
| ASCHD-SHIP-TO-FILLER-1    | 303-304 | Filler.                                                   |
| ASCHD-SHIP-TO-STATE       | 305-304 | The state of the Ship-To specified.                       |
| ASCHD-SHIP-TO-FILLER-2    | 307-307 | Filler.                                                   |
| ASCHD-SHIP-TO-ZIP-CODE    | 308-317 | The zip code of the Ship-To specified.                    |
| ASCHD-SHIP-TO-COUNTRY     | 318-337 | The country of the Ship-To specified.                     |
| ASCHD-SHIPPING-DATE       | 338-345 | The date the order was shipped.                           |
| ASCHD-SHIP-VIA-CODE       | 346-347 | The code representing the method of shipment.             |
| ASCHD-TERMS-CODE          | 348-349 | The code representing the payment terms for this          |
| ASCID TERMS CODE          | 340 347 | customer.                                                 |
| ASCHD-FREIGHT-PAY-CODE    | 350-350 | "C" if the freight is to collected. "P" if the freight is |
| ABEID TREIGHT TAT CODE    | 330 330 | prepaid. "H" if the order is on hold.                     |
| ASCHD-SHIP-INSTRUCTIONS-1 | 351-390 | Free form text to allow shipping instructions.            |
| ASCHD-SHIP-INSTRUCTIONS-2 | 391-430 | Free form text to allow shipping instructions.            |
| ASCHD-SALESMAN-NO-1       | 431-433 | The Salesman Number for the first salesman.               |
| ASCHD-SALESMAN-PCT-COMM-  | 434-438 | The commission percentage for this order for the          |
| 1                         | 131 130 | first salesman.                                           |
| ASCHD-SALESMAN-COMM-      | 439-448 | The commission amount for this order for the first        |
| AMT-1                     | .676    | salesman.                                                 |
| ASCHD-SALESMAN-NO-2       | 449-451 | The Salesman Number for the second salesman.              |
| ASCHD-SALESMAN-PCT-COMM-  | 452-456 | The commission percentage for this order for the          |
| 2                         |         | second salesman.                                          |
| ASCHD-SALESMAN-COMM-      | 457-466 | The commission amount for this order for the second       |
| AMT-2                     |         | salesman.                                                 |
| ASCHD-SALESMAN-NO-3       | 467-469 | The Salesman Number for the third salesman.               |
| ASCHD-SALESMAN-PCT-COMM-  | 470-474 | The commission percentage for this order for the          |
| 3                         |         | third salesman.                                           |
| ASCHD-SALESMAN-COMM-      | 475-484 | The commission amount for this order for the third        |
| AMT-3                     |         | salesman.                                                 |
| ASCHD-TAX-CODE-1          | 485-487 | The first tax code for this order.                        |
| ASCHD-TAX-PERCENT-1       | 488-493 | The percentage of the first tax code for this order.      |
| ASCHD-TAX-CODE-2          | 494-496 | The second tax code for this order.                       |
| ASCHD-TAX-PERCENT-2       | 497-502 | The percentage of the second tax code for this order.     |
| ASCHD-TAX-CODE-3          | 503-505 | The third tax code for this order.                        |
| ASCHD-TAX-PERCENT-3       | 506-511 | The percentage of the third tax code for this order.      |
| ASCHD-DISCOUNT-PERCENT    | 512-516 | The percentage of the overall discount for this order.    |
| ASCHD-JOB-NO              | 517-522 | The Job Number for this order.                            |
| ASCHD-MFGING-LOCATION     | 523-524 | This is the location from which the order was or will     |
|                           |         | be sent.                                                  |
| ASCHD-PROFIT-CENTER       | 525-532 | The profit center.                                        |
| ASCHD-DEPARTMENT          | 533-540 | The department number.                                    |
| ASCHD-AR-REFERENCE        | 541-570 | Reference field for AR.                                   |
| ASCHD-TOTAL-SALE-AMOUNT   | 571-580 | The total amount of the invoice.                          |
| ASCHD-TOTAL-TAXABLE-      | 581-590 | The subtotal before taxes on the taxable amount.          |
| AMOUNT                    |         |                                                           |
| ASCHD-TOTAL-COST          | 591-600 | The total cost of the items on the order. The cost is     |
|                           |         | pulled from the Item File for each item.                  |
| ASCHD-TOTAL-WEIGHT        | 601-611 | The total weight of the items on the order. The           |
|                           |         | weight is pulled from the Item File for each item.        |
|                           |         |                                                           |

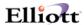

| ASCHD-MISC-CHARGES-<br>AMOUNT    | 612-619 | The miscellaneous charges for this order.                                                                          |
|----------------------------------|---------|----------------------------------------------------------------------------------------------------|
| ASCHD-MISC-CHARGES-ACCT-<br>NO   | 620-643 | The account number configured for the miscellaneous charges.                                                       |
| ASCHD-FREIGHT-AMOUNT             | 644-651 | The freight charges for this order.                                                                                |
| ASCHD-FREIGHT-ACCT-NO            | 652-675 | The account number configured for the freight                                                                      |
|                                  |         | charges.                                                                                                    |
| ASCHD-SALES-TAX-AMOUNT-1         | 676-684 | The calculated sales tax amount based on tax code 1 of this order.                                                 |
| ASCHD-SALES-TAX-AMOUNT-2         | 685-693 | The calculated sales tax amount based on tax code 2 of this order.                                                 |
| ASCHD-SALES-TAX-AMOUNT-3         | 694-702 | The calculated sales tax amount based on tax code 3 of this order.                                                 |
| ASCHD-COMMISSION-PERCENT         | 703-707 | The average commission percentage based on the commission percentage of the three salesmen entered for this order. |
| ASCHD-COMMISSION-AMOUNT          | 708-716 | The total commission amount of the three salesmen entered for this order.                                          |
| ASCHD-COMMENT-1                  | 717-751 | Free form text to allow comment line 1.                                                                            |
| ASCHD-COMMENT-2                  | 752-786 | Free form text to allow comment line 2.                                                                            |
| ASCHD-COMMENT-3                  | 787-821 | Free form text to allow comment line 3.                                                                            |
| ASCHD-PAYMENT-AMOUNT             | 822-830 | The amount the customer paid for this invoice.                                                                     |
| ASCHD-PAYMENT-DISCOUNT-          | 831-838 | The discount amount the customer received for this                                                                 |
| AMOUNT                           |         | invoice.                                                                                                    |
| ASCHD-CHECK-NO                   | 839-844 | The check number, if the customer paid by check.                                                                   |
| ASCHD-CHECK-DATE                 | 845-852 | The date the check was received for the invoice.                                                                   |
| ASCHD-CASH-ACCOUNT-NO            | 853-876 | The account number of the account that the cash received will be posted to.                                        |
| ASCHD-DATE-PICKED                | 877-884 | The date the order was picked.                                                                                     |
| ASCHD-DATE-BILLED                | 885-892 | The date the order was billed.                                                                                     |
| ASCHD-INVOICE-NO                 | 893-898 | The invoice number of the order.                                                                                   |
| ASCHD-INVOICE-DATE               | 899-906 | The date the order was invoiced.                                                                                   |
| ASCHD-SELECTION-CODE             | 907-907 | The selection code of the order.                                                                                   |
| ASCHD-POSTED-DATE                | 908-915 | The date the invoice was posted.                                                                                   |
| ASCHD-PART-POSTED-FLAG           | 916-916 | Flag to indicate if the order was partially posted.                                                                |
| ASCHD-SHIP-TO-FREE-FORM-<br>FLAG | 917-917 | Flag to indicate if the Ship-To was manually entered.                                                              |
| ASCHD-BILL-TO-FREE-FORM-<br>FLAG | 918-918 | Flag to indicate if the Bill-To was manually entered.                                                              |
| ASCHD-COPY-TO-BM-FLAG            | 919-919 | Flag to indicate if the order has been copied to Bill Of Materials for processing.                                 |
| ASCHD-EDI-FLAG                   | 920-920 | Flag to indicate if this is an EDI order.                                                                          |
| ASCHD-EDI-PO-NO-CONTINUED        | 921-935 | If the customer's PO number is longer than 10 digits,                                                              |
|                                  | ,,      | then the overflowed is stored in this field.                                                                       |
| ASCHD-CLOSED-FLAG                | 936-936 | Flag to indicate if the order is closed.                                                                           |
| ASCHD-ACCUM-MISC-                | 937-944 | The accumulated miscellaneous charges for this                                                                     |
| CHARGES-AMT                      |         | order.                                                                                                    |
| ASCHD-ACCUM-FREIGHT-AMT          | 945-952 | The accumulated freight charges for this order.                                                                    |
| ASCHD-ACCUM-TOTAL-               | 953-962 | The accumulated taxable total for this order.                                                                      |
| TAXABLE-AMT                      | ,       |                                                                                                    |
| ASCHD-ACCUM-SALES-TAX-<br>AMT    | 963-972 | The accumulated sales tax amount for this order.                                                                   |
| ASCHD-ACCUM-TOTAL-SALE-<br>AMT   | 973-982 | The accumulated total sales amount for this order.                                                                 |
|                                  |         |                                                                                                    |

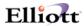

| ASCHD-STORE-NO                    | 983-988   | The customer's store number that this order should                      |
|-----------------------------------|-----------|-------------------------------------------------------------------------|
| ASCHD-BILL-TO-NO                  | 989-994   | be shipped to. The Bill-To for this order.                              |
| ASCHD-BILL-TO-NO ASCHD-RMA-STATUS | 995-995   | The RMA status, if the order is an RMA.                                 |
| ASCHD-PHANTOM-INV-FLAG            | 995-995   |                                                                         |
|                                   |           | Flag indicates if the order is a phantom order.                         |
| ASCHD-DEPT-NO                     | 997-1002  | The Department Number for this order.                                   |
| ASCHD-BOL-PRINTED                 | 1003-1003 | Flag indicating if the Bill Of Lading has been printed for this order.  |
| ASCHD-ORIGINAL-INVOICE-NO         | 1004-1009 | The original invoice number for this order.                             |
| ASCHD-PAYMENT-TYPE                | 1010-1010 | This indicates the payment type, if a payment was                       |
|                                   |           | received for this order.                                                |
| ASCHD-EDI-EXPORTED-FLAG           | 1011-1011 | Flag indicating if this order has been exported for EDI processing.     |
| ASCHD-EDI-SHIPMENT-NO             | 1012-1021 | The EDI Shipment Number.                                                |
| ASCHD-FILLER                      | 1022-1029 | Filler.                                                                 |
| ASCHD-PO-REQ-GEN-FLAG             | 1030-1030 | Flag indicating if the order has been generated in                      |
|                                   |           | Purchase Order as a requisition.                                        |
| ASCHD-PICK-TICK-CUTOFF-           | 1031-1038 | This is the Picking Ticket cutoff date for this order.                  |
| DATE                              |           |                                                                         |
| ASCHD-ORD-EXPORTED-FLAG           | 1039-1039 | Flag indicating if the order has been exported.                         |
| ASCHD-EDI-SHIP-TO-FLAG            | 1040-1040 | EDI Ship-To flag.                                                       |
| ASCHD-SHIP-TO-XREF-NO             | 1041-1057 | If the Store Number is longer than 4 digits, then it                    |
| ABEID BIII 10 AREI 110            | 1041 1057 | can be stored here and cross referenced with the                        |
|                                   |           | Ship-To number to find the appropriate address to                       |
|                                   |           | ship to, if setup in Elliott correctly.                                 |
| ASCHD-856-EXPORTED-FLAG           | 1058-1058 | Flag indicating if the order has been exported for the                  |
|                                   |           | EDI 856.                                                                |
| ASCHD-ORD-ACK-SENT                | 1059-1059 | Flag indicating if the Order Acknowledgement has                        |
|                                   |           | been sent to the customer.                                              |
| ASCHD-TIME-RELEASE                | 1060-1061 | Time release.                                                           |
| ASCHD-CHARGE-CREDIT-FLAG          | 1062-1062 | Flag for credit card.                                                   |
| ASCHD-ORD-QUO-SENT                | 1063-1063 | Flag indicating if a quotation was sent to the customer for this order. |
| ASCHD-RMA-ACK-SENT                | 1064-1064 | Flag indicating if an acknowledgement was sent for                      |
|                                   |           | this RMA.                                                               |
| ASCHD-SHIPPING-DATA-              | 1065-1065 | Flag indicating if the shipping data has been updated.                  |
| UPDATE                            |           |                                                                         |
| ASCHD-SELECT-METHOD               | 1066-1066 | The selection method flag.                                              |
| ASCHD-FREIGHT-ENTRY-              | 1067-1067 | Flag indicating the method of freight entry.                            |
| METHOD                            |           |                                                                         |
| ASCHD-MISC-CHG-ENTRY-             | 1068-1068 | Flag indicating the method of miscellaneous charges                     |
| METHOD                            |           | entry.                                                                  |
| ASCHD-WEIGHT-ENTRY-               | 1069-1069 | Flag indicating the method of weight entry.                             |
| METHOD                            |           |                                                                         |
| ASCHD-FILLER                      | 1070-1081 | Filler.                                                                 |
| ASCHD-DELTA-FIX-BYTE              | 1082-1082 | End of record byte.                                                     |
| <b></b>                           | <b></b>   |                                                                         |

## File layout for the line item record:

| Elliott Field Name | EDI Position | <u>Description</u>                             |
|--------------------|--------------|------------------------------------------------|
| ASCII-CODE         | 1-1          | ASCII code to determine record type. This will |
|                    |              | always be "L" for the line item record.        |

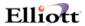

| ASCLN-ITEM-ORDER-NO                                 | 2-7            | The Order Number for this order. This is a keyed field and can not be duplicated within the export.                 |
|-----------------------------------------------------|----------------|----------------------------------------------------------------------------------------------------|
| ASCLN-ITEM-SEQUENCE-NO                              | 8-10           | The sequence number of this line for this order. This is a keyed field and can not be duplicated within the export. |
| ASCLN-ITEM-ITEM-NO                                  | 11-25          | The item number for this item.                                                                                      |
| ASCLN-ITEM-ORDER-NO-ALT-1                           | 26-31          | This is the same as the ASCLN-ITEM-ORDER-NO.                                                                        |
| ASCLN-ITEM-ORDER-NO-ALT-1 ASCLN-ITEM-ORDER-NO-ALT-2 | 32-37          | This is the same as the ASCLN-ITEM-ORDER-NO.                                                                        |
|                                                     | 32-37<br>38-45 |                                                                                                    |
| ASCLN-ITEM-PICKING-                                 | 36-43          | The picking sequence.                                                                                               |
| SEQUENCE                                            | 46.75          |                                                                                                    |
| ASCLN-ITEM-DESCRIPTION-1                            | 46-75          | The first line of description for the item on order.                                                                |
| ASCLN-ITEM-DESCRIPTION-2                            | 76-105         | The second line of description for the item on order.                                                               |
| ASCLN-ITEM-SERIAL-LOT-NO                            | 106-120        | The serial number or lot number for this item.                                                                      |
| ASCLN-ITEM-SER-EFF-DATE                             | 121-128        | The date the serial number went into effect, if serial                                                              |
|                                                     |                | numbers are used.                                                                                                   |
| ASCLN-ITEM-SER-LOT-EXP-<br>DATE                     | 129-136        | The date the warranty expires for this item.                                                                        |
| ASCLN-ITEM-QTY-ORDERED                              | 137-149        | The quantity ordered of this item for this order.                                                                   |
| ASCLN-ITEM-QTY-TO-SHIP                              | 150-162        | The quantity shipped of this item for this order.                                                                   |
| ASCLN-ITEM-UNIT-PRICE                               | 163-173        | The unit price of this item ordered.                                                                                |
| ASCLN-ITEM-DISCOUNT-PCT                             | 174-178        | The discount percent of this line item.                                                                             |
| ASCLN-ITEM-REQUEST-DATE                             | 179-186        | The date the customer requests this item to be                                                                      |
| ASCENTIENT REQUEST BATE                             | 177 100        | delivered.                                                                                                    |
| ASCLN-ITEM-QTY-BACK-<br>ORDERED                     | 187-199        | The quantity back ordered of this item for this order.                                                              |
| ASCLN-ITEM-QTY-RETURN-TO-                           | 200-212        | The quantity returned to stock of this item for this                                                                |
| STOCK                                               | 200-212        | order.                                                                                                    |
| ASCLN-ITEM-                                         | 213-213        |                                                                                                    |
|                                                     | 213-213        | Flag indicating if the item ordered can be                                                                          |
| BACKORDERABLE-FLAG                                  | 014 015        | backordered.                                                                                                    |
| ASCLN-ITEM-UNIT-OF-                                 | 214-215        | The unit of measure of this item for this order.                                                                    |
| MEASURE                                             | 21 6 22 6      |                                                                                                    |
| ASCLN-ITEM-UNIT-COST                                | 216-226        | The unit cost of the item ordered for this order.                                                                   |
| ASCLN-ITEM-UNIT-WEIGHT                              | 227-235        | The unit weight of the item ordered for this order.                                                                 |
| ASCLN-ITEM-COMM-CALC-TYPE                           | 236-236        | Flag indicating how commissions are to be calculated for this order, by amount or percentage.                       |
| ASCLN-ITEM-COMM-PCT-OR-                             | 237-243        | The commission percentage or amount for this line                                                                   |
| AMT                                                 |                | item for this order.                                                                                                |
| ASCLN-ITEM-PROMISE-DATE                             | 244-251        | The date the item is promised to arrive to the customer.                                                            |
| ASCLN-ITEM-TAXABLE-FLAG                             | 252-252        | Flag indicating if the line item is taxable.                                                                        |
| ASCLN-ITEM-STOCKED-FLAG                             | 253-253        | Flag indicating if the line item is a stocked item.                                                                 |
| ASCLN-ITEM-CONTROLLED-                              | 254-254        | Flag indicating if the line item is a controlled item.                                                              |
| FLAG                                                | 231 231        | ring indicating if the line term is a controlled term.                                                              |
| ASCLN-ITEM-SELECT-CODE                              | 255-255        | The selection code for the line item.                                                                               |
| ASCLN-ITEM-TOTAL-QTY-                               | 256-268        | The total quantity ordered of this item on this order.                                                              |
| ORDERED                                             | 230-200        | The total quantity ofdered of this field on this order.                                                             |
| ASCLN-ITEM-TOTAL-QTY-                               | 269-281        | The total quantity shipped of this item on this order.                                                              |
| SHIPPED                                             |                |                                                                                                    |
| ASCLN-ITEM-TAXABLE-FLAG-1                           | 282-282        | Flag indicating if the line item should have taxes calculated based on tax code 1 on this order.                    |
| ASCLN-ITEM-TAXABLE-FLAG-2                           | 283-283        | Flag indicating if the line item should have taxes                                                                  |
|                                                     |                | calculated based on tax code 2 on this order.                                                                       |
| ASCLN-ITEM-TAXABLE-FLAG-3                           | 284-284        | Flag indicating if the line item should have taxes                                                                  |
|                                                     |                | calculated based on tax code 3 on this order.                                                                       |
| ASCLN-ITEM-PRICE-ORG                                | 285-295        | The original price of the item ordered.                                                                             |
|                                                     |                |                                                                                                    |

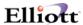

| ASCLN-ITEM-COPY-TO-BM-<br>FLAG | 296-296  | Flag indicating if the line item has been copied to Bill Of Materials for processing.                                                                                                    |
|--------------------------------|----------|----------------------------------------------------------------------------------------------------|
| ASCLN-ITEM-EXPLODE-KIT         | 297-297  | Flag indicating if the line item should expand out to its components, if the item is a kit.                                                                                                    |
| ASCLN-ITEM-BM-ORDER-NO         | 298-303  | The order number generated in Bill Of Materials or Shop Floor for this item, for this order.                                                                                                    |
| ASCLN-ITEM-MULT-FTR-SER-FLAG   | 304-304  | Flag indicating                                                                                                    |
| ASCLN-ITEM-PRICE-FIXED-FLAG    | 305-305  | Flag indicating if the item ordered has a fixed price.                                                                                                    |
| ASCLN-ITEM-NO-OF-PACKAGE       | 306-309  | This is the quantity of this item that will fit into one package for shipping.                                                                                                    |
| ASCLN-ITEM-PO-XRF-SEQ-NO       | 310-312  | PO cross reference sequence number.                                                                                                    |
| ASCLN-ITEM-PROD-CATE           | 313-315  | The product category for the item ordered.                                                                                                    |
| ASCLN-ITEM-REASON-CODE         | 316-321  | Reason code.                                                                                                    |
| ASCLN-ITEM-PRC-LVL-NO          | 322-323  | The price level for this line item.                                                                                                    |
| ASCLN-ORG-BLANKET-ORDER-       | 324-329  | Blanket order number.                                                                                                    |
| NO                             |          |                                                                                                    |
| ASCLN-ORG-BLANKET-SEQ-NO       | 330-332  | Blanket sequence number.                                                                                                    |
| ASCLN-ITEM-STYLE-TEMP-FLAG     | 333-333  | Temporary style flag.                                                                                                    |
| ASCLN-ITEM-VENDOR-NUMBER       | 334-339  | Vendor number.                                                                                                    |
| ASCLN-ITEM-ORG-ITEM-NO         | 340-354  | The original item number for this line item. The field ASCLN-ITEM-ITEM-NO may not be the item number found in the Item File if the user chooses to export the UPC code or customer item number in its place. |
| ASCLN-ITEM-EDI-TURN-<br>AROUND | 355-384  | This is reserved for information that is not stored in                                                                                                    |
| AROUND                         |          | Elliott, but is imported and needs to be exported back out to the customer.                                                                                                    |
| ASCLN-FILLER                   | 385-403  | Filler.                                                                                                    |
| ASCLN-DELTA-FIX-BYTE           | 404-404  | End of record byte. This indicates the last byte of the CP Order Line Item File.                                                                                                    |
| ASCLN-REDEFINES-FILLER         | 405-1082 | Filler.                                                                                                    |

## File layout for the note record (header and line item):

| Elliott Field Name    | <b>EDI Position</b> | <u>Description</u>                                              |
|-----------------------|---------------------|-----------------------------------------------------------------|
| ASCII-CODE            | 1-1                 | ASCII code to determine record type. This will be               |
|                       |                     | "N" for header note records and "T" for line item note records. |
| ASCNT-FILE-NAME       | 2-9                 | The name of the file that the note is attached to. For          |
|                       |                     | header notes, this is CPORDHDR. For line item                   |
|                       |                     | notes, this is CPORDLIN.                                        |
| ASCNT-FILE-REFERNCE-  | 10-39               | This refers to the particular record that the note is           |
| NUMBER                |                     | for. If this is a header note for order 1234, then 1234         |
|                       |                     | would go in this field.                                         |
| ASCNT-FOLDER          | 40-49               | Folder.                                                         |
| ASCNT-CREATE-DATE     | 50-57               | The date the note was created. This is in                       |
|                       |                     | CCYYMMDD format.                                                |
| ASCNT-CREATE-TIME     | 58-63               | The time the note was created. This is in HHMMSS                |
|                       |                     | format.                                                         |
| ASCNT-TYPE            | 64-69               | Note type.                                                      |
| ASCNT-CREATED-BY-USER | 70-79               | The id of the user that created this note.                      |
|                       |                     |                                                                 |

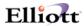

| ASCNT-TASK-STATUS                            | 80-80    | 0 = Non-task. 1 = New-task and old-task. 3 =                             |
|----------------------------------------------|----------|--------------------------------------------------------------------------|
| ASCNT-FOLLOW-UP-BY-USER                      | 81-90    | Completed-task.  The id of the user that followed up on this note.       |
| ASCNT-FOLLOW-UP-DATE                         | 91-98    | The date the note was followed up.                                       |
| ASCNT-FOLLOW-UP-TIME                         | 99-104   | The time this note was followed up.  The time this note was followed up. |
| ASCNT-FILE-NAME-ALT                          | 105-112  | Same as ASCNT-FILE-NAME.                                                 |
| ASCNT-FILE-NAME-ALT ASCNT-FILE-REFERENCE-NO- | 113-142  | Same as ASCNT-FILE-NAME.  Same as ASCNT-FILE-REFERENCE-NUMBER.           |
| ASCN1-FILE-REFERENCE-NO-<br>ALT              | 113-142  | Same as ASCINT-FILE-REFERENCE-INUIVIDER.                                 |
| ASCNT-TOPIC                                  | 143-172  | Topic.                                                                   |
| ASCNT-CONTENT-1                              | 173-232  | Line 1 of the note body.                                                 |
| ASCNT-CONTENT-2                              | 233-292  | Line 2 of the note body.                                                 |
| ASCNT-CONTENT-3                              | 293-352  | Line 3 of the note body.                                                 |
| ASCNT-CONTENT-4                              | 353-412  | Line 4 of the note body.                                                 |
| ASCNT-CONTENT-5                              | 413-472  | Line 5 of the note body.                                                 |
| ASCNT-CONTENT-6                              | 473-532  | Line 6 of the note body.                                                 |
| ASCNT-CONTENT-7                              | 533-592  | Line 7 of the note body.                                                 |
| ASCNT-CONTENT-8                              | 593-652  | Line 8 of the note body.                                                 |
| ASCNT-CONTENT-9                              | 653-712  | Line 9 of the note body.                                                 |
| ASCNT-CONTENT-10                             | 713-772  | Line 10 of the note body.                                                |
| ASCNT-MODIFY-DATE                            | 773-780  | The date the note was modified.                                          |
| ASCNT-MODIFY-TIME                            | 781-786  | The time the note was modified.                                          |
| ASCNT-MODIFY-BY-USER                         | 787-796  | The id of the user that modified this note.                              |
| ASCNT-READABLE-FLAG                          | 797-797  | Flag indicating if the note is readable by all users.                    |
| ASCNT-CHANGEABLE-FLAG                        | 798-798  | Flag indicating if the note is changeable by all users.                  |
| ASCNT-DELETEABLE-FLAG                        | 799-799  | Flag indicating if the note is deleteable by all users.                  |
| ASCNT-ORIG-FOLLOW-UP-DATE                    | 800-807  | Date the note was originally followed up.                                |
| ASCNT-TIMES-FOLLOW-UP-                       | 808-810  | Follow up                                                                |
| DATE-CHG                                     | 000 010  | 1 ono w up                                                               |
| ASCNT-ESTIMATED-TIME                         | 811-813  | Estimated time.                                                          |
| ASCNT-REMIND-DATE                            | 814-821  | Remind date.                                                             |
| ASCNT-REMIND-TIME                            | 822-825  | Remind time.                                                             |
| ASCNT-RECUR-TYPE                             | 826-826  | Recurrence type.                                                         |
| ASCNT-RECUR-FREQUENCY                        | 827-829  | Recurrence frequency.                                                    |
| ASCNT-REMIND-AHEAD-TYPE                      | 830-830  | Remind ahead type.                                                       |
| ASCNT-REMIND-AHEAD-VALUE                     | 831-833  | Remind ahead value.                                                      |
| ASCNT-FILLER                                 | 834-849  | Filler.                                                                  |
| ASCNT-DELTA-FIX-BYTE                         | 850-850  | The last byte of the note record.                                        |
| ASCNT-REDEFINES-FILLER                       | 851-1066 | Filler.                                                                  |
|                                              | 321 1000 |                                                                          |

## File layout for the box ship record (for 856 ASN):

| Elliott Field Name    | <b>EDI Position</b> | <u>Description</u>                                 |
|-----------------------|---------------------|----------------------------------------------------|
| ASCII-CODE            | 1-1                 | ASCII code to determine record type. This will     |
|                       |                     | always be "B" for box ship records.                |
| ASCBOX-UCC-EAN-MFG-NO | 2-8                 | UCC Number.                                        |
| ASCBOX-CARTON-ID-NO   | 9-17                | Carton ID number.                                  |
| ASCBOX-BOX-NUMBER     | 18-21               | Box number.                                        |
| ASCBOX-BOX-WEIGHT     | 22-31               | Weight of the box.                                 |
| ASCBOX-QTY-CONFIRMED  | 32-41               | The total quantity of the items confirmed for this |
|                       |                     | box.                                               |
| ASCBOX-ENTERED-WEIGHT | 42-53               | The weight of the box entered after weighing, as   |
|                       |                     | opposed to the calculated weight listed above.     |
| ASCBOX-ENTERED-VOLUME | 54-65               | The volume of the box entered after measuring as   |
|                       |                     |                                                    |

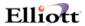

|                         |           | opposed to the calculated volume listed below.          |
|-------------------------|-----------|---------------------------------------------------------|
| ASCBOX-CALCULATD-VOLUME | 66-76     | The calculated volume based on the volume listed        |
|                         |           | for each item in the Item File.                         |
| ASCBOX-TRACKING-NUMBER  | 77-101    | The tracking number for this box, usually provided      |
|                         |           | by a third party carrier.                               |
| ASCBOX-FREIGHT-AMOUNT   | 102-110   | The freight amount for this box.                        |
| ASCBOX-NOTE-USD-1       | 111-140   | The content of the first user defined note for this box |
|                         |           | record.                                                 |
| ASCBOX-NOTE-USD-2       | 141-170   | The content of the second user defined note for this    |
|                         |           | box record.                                             |
| ASCBOX-NOTE-USD-3       | 171-200   | The content of the third user defined note for this     |
|                         |           | box record.                                             |
| ASCBOX-NOTE-USD-4       | 201-230   | The content of the fourth user defined note for this    |
|                         |           | box record.                                             |
| ASCBOX-NOTE-USD-5       | 231-260   | The content of the fifth user defined note for this box |
|                         |           | record.                                                 |
| ASCBOX-NOTE-USD-AMOUNT  | 261-271   | The content of the user defined amount for this box     |
|                         |           | record.                                                 |
| ASCBOX-NOTE-USD-DATE    | 272-279   | The content of the user defined date for this box       |
|                         |           | record.                                                 |
| ASCBOX-PACKAGING-CODE   | 280-284   | The packaging code for this box record.                 |
| ASCBOX-TRANSACTION-TIME | 284-289   | The time when the shipping transaction took place       |
|                         |           | for this box record.                                    |
| ASCBOX-FILLER           | 290-1081  | Filler.                                                 |
| ASCBOX-DELTA-FIX-BYTE   | 1082-1082 | The last byte of the record.                            |
|                         |           |                                                         |

## File layout for the shipping record (for 856 ASN):

| Elliott Field Name        | <b>EDI Position</b> | <u>Description</u>                                      |
|---------------------------|---------------------|---------------------------------------------------------|
| ASCII-CODE                | 1-1                 | ASCII code to determine record type. This will          |
|                           |                     | always be "S" for shipping records.                     |
| ASCSHP-SHIP-VIA           | 2-3                 | Ship Via code.                                          |
| ASCSHP-SHIP-DATE          | 4-11                | The date the items were shipped.                        |
| ASCSHP-SHIP-VIA-DESC      | 12-26               | Ship Via Description.                                   |
| ASCSHP-SHIP-WEIGHT        | 27-36               | Weight of the shipment.                                 |
| ASCSHP-NO-OF-PACKAGE      | 37-42               | Number of packages in this shipment.                    |
| ASCSHP-BOL-NO-OLD         | 43-50               | The Bill Of Lading number for this shipment.            |
| ASCSHP-SHIP-VIA-SCAC-CODE | 51-54               | The SCAC code for the shipper.                          |
| ASCSHP-BOL-NO             | 55-64               | The Bill Of Lading number for this shipment. This       |
|                           |                     | is a duplicate of the old BOL, but accommodates 10      |
|                           |                     | digits instead of 8. If the BOL is not available, the   |
|                           |                     | first available date will be used starting with the     |
|                           |                     | shipping date and then the picked date, the invoice     |
|                           |                     | date, and last the system date. The result will also be |
|                           |                     | written to the BOL-NO-OLD.                              |
| ASCSHP-SHIP-TIME          | 65-70               | The time the shipping record was created.               |
| ASCSHP-ESTIMATED-DEL-DATE | 71-78               | The estimated date the shipment is to arrive. This is   |
|                           |                     | calculated using the lead time (Shipping Time) first    |
|                           |                     | in the Ship-To and then in the Customer file.           |
| ASCSHP-PACKAGING-CODE     | 79-83               | This is a 5 digit code that can be entered during       |
|                           |                     | Shipping Verification.                                  |
| ASCSHP-FROM-LOC-CODE      | 84-85               | This is a two digit code representing the location that |
|                           |                     | the shipment was shipped from.                          |
| ASCSHP-FROM-LOC-DESC      | 86-100              | The description of the Ship From location.              |
|                           |                     | 1                                                       |

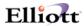

| ASCSHP-FROM-LOC-NAME      | 101-130   | The name of the Ship From location.                     |
|---------------------------|-----------|---------------------------------------------------------|
| ASCSHP-FROM-LOC-ADDRESS-1 | 131-160   | The first address line of the Ship From location.       |
| ASCSHP-FROM-LOC-ADDRESS-2 | 161-190   | The second address line of the Ship From location.      |
| ASCSHP-FROM-LOC-CITY      | 191-205   | The city of the Ship From location.                     |
| ASCSHP-FROM-LOC-STATE     | 206-207   | The state of the Ship From location.                    |
| ASCSHP-FROM-LOC-ZIPCODE   | 208-217   | The zipcode of the Ship From location.                  |
| ASCSHP-FROM-LOC-COUNTRY   | 218-227   | The country of the Ship From location.                  |
| ASCSHP-FROM-LOC-CONTACT   | 228-247   | The name of the main contact at the Ship From location. |
| ASCSHP-FROM-LOC-PHONE     | 248-259   | The phone number of the Ship From location.             |
| ASCSHP-FROM-LOC-FAX-NO    | 260-271   | The fax number of the Ship From location.               |
| ASCSHP-SHIP-TO-NO         | 272-275   | This is a four digit code representing the Ship To      |
|                           |           | location that the shipment is to ship to.               |
| ASCSHP-SHIP-TO-XREF-NO    | 276-290   | This is a 15 digit code representing the Ship To        |
|                           |           | location. This is used when four digits are not long    |
|                           |           | enough for the trading partner's requirements.          |
| ASCSHP-SHIP-TO-NAME       | 291-320   | The name of the Ship To location.                       |
| ASCSHP-SHIP-TO-ADDRESS-1  | 321-350   | The first address line of the Ship To location.         |
| ASCSHP-SHIP-TO-ADDRESS-2  | 351-380   | The second address line of the Ship To location.        |
| ASCSHP-SHIP-TO-CITY       | 381-395   | The city of the Ship To location.                       |
| ASCSHP-SHIP-TO-STATE      | 396-397   | The state of the Ship To location.                      |
| ASCSHP-SHIP-TO-ZIPCODE    | 398-407   | The zipcode of the Ship To location.                    |
| ASCSHP-SHIP-TO-COUNTRY    | 408-427   | The country of the Ship To location.                    |
| ASCSHP-SHIP-TOTAL-VOLUME  | 428-437   | The total volume of the shipment.                       |
| ASCSHP-FIRST-TRACKING-NO  | 438-462   | The first tracking number of the first box in the       |
|                           |           | shipment. This is usually the tracking number           |
|                           |           | provided by a third party carrier.                      |
| ASCSHP-FILLER             | 463-1081  | Filler.                                                 |
| ASCSHP-DELTA-FIX-BYTE     | 1082-1082 | The last byte of the record.                            |